## UCES.DG · enseñanza y aprendizaje del diseño año 05 • n° 10 • septiembre 2018 • febrero 2019 • argentina

ISSN: 2344-9551

# libros

# PROGRAMACIÓ PARA PROGRAMADORES IFTP HTMLCSS, IAVASCRPT, IDIFRY PHP MYSDL

MALIRO GLI INO

# Programación **WEB** para programadores

**por Mauro Gullino**

Programación web para

**PROGRAMADORES** 

Autor: Gullino, Mauro Publicado por: ed. del autor Buenos Aires, Argentina 192 páginas ISBN 978-987-33-4505-0

**UCES.DG · enseñanza y aprendizaje del diseño**<br>año 05 • n° 10 • septiembre 2018 • febrero 2019 • argentina ISSN: 2344-9551

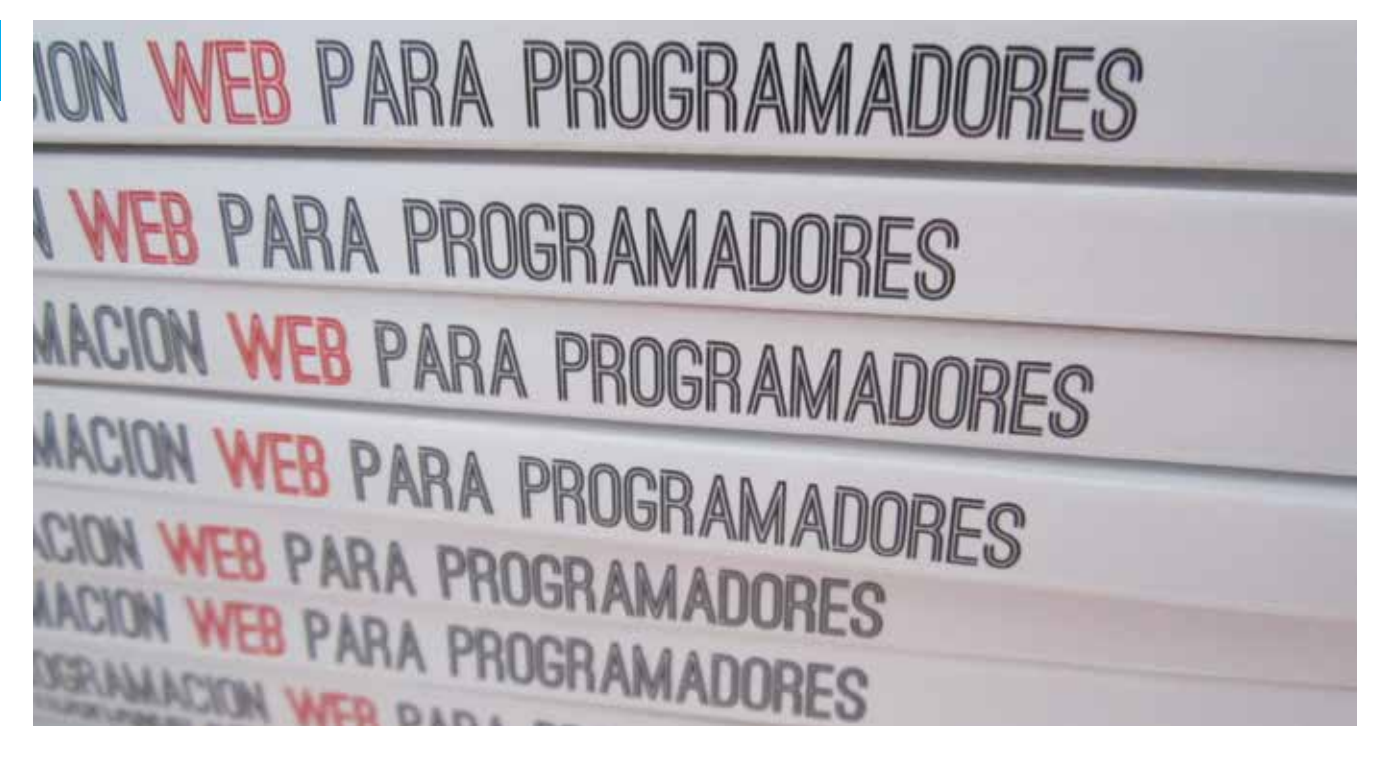

La complejidad de trabajar en proyectos *web* se debe a la multiplicidad de tecnologías y de técnicas que deben conocerse para llevar a cabo una aplicación. Si bien los usuarios están muy acostumbrados a ciertas interacciones, por ejemplo que el botón derecho abra un menú contextual a la manera de *Dropbox* o *Gmail*, estas características no están dadas automáticamente sino que deben ser creadas por el desarrollador utilizando varias tecnologías, de múltiples orígenes y con distinto ritmo de evolución en el tiempo.

El diagrama (Fig. 1) muestra los elementos mínimos que se ponen en juego para un desarrollo simple como, por ejemplo, un blog personal. Se puede ver que dentro del navegador *web* funcionan tres tecnologías básicas. El estándar *HTML* propone la forma en la cual se indica, mediante "marcas", el significado de cada sección de la página *web*. Con esta tecnología se conforma la estructura semántica del documento. En conjunto con esta información acerca del contenido, se utiliza el estándar *CSS* para crear las reglas gráficas que determinan cómo se debe mostrar ese contenido en pantalla, esto es: color, tipografía, posición, tamaño, espacios, etc. Esta tecnología es la más cercana al universo conceptual del Diseño Gráfico. Finalmente, en el navegador también podemos incluir programas en lenguaje *JavaScript*, lo que permite generar interacción con el usuario y comportamiento dentro de la página *web*, por ejemplo, al utilizar el botón derecho. Estas tres tecnologías incluidas en los navegadores tienen distintas razones de ser, historia y sintaxis (esto es, la forma en que se "escriben" difiere mucho entre sí).

### **LIBROS**

1<sup>2</sup> Siguiendo el diagrama, del lado del servidor -una computadora que no solemos ver directamente- podemos encontrar el intérprete que ejecuta los programas en lenguaje *PHP* y la base de datos *MySQL* utilizada para el almacenamiento de la información. Cuando un usuario solicita una página *web,* estas dos tecnologías funcionan en conjunto para materializar el documento que es enviado al navegador. La página *web* que se genera en el servidor es transportada al navegador del usuario siguiendo las indicaciones del protocolo *HTTP*.

> Esta es la razón por la cual *"hacer web"*  resulta apabullante al principio: por la cantidad de cosas diferentes que son necesarias poner a funcionar a la vez.

El estudiante encuentra en esta realidad algo difícil de abordar. Y es la pura realidad: hacer *web* es complejo debido a esta multiplicidad.

Pero hacer *web* no es imposible, por supuesto. El libro *Programación Web*  tiene como objetivo hacer una introducción de estos conceptos fundamentales. Para que la complejidad sea abordable se dedica un capítulo para cada tecnología en particular, que corresponde a un concepto del mundo de la programación *web*. El libro está focalizado en el aprendizaje y organizado para tal fin.

En el primer capítulo se explora el protocolo *HTTP*, tecnología fundamental para entender el tráfico de información entre navegadores y servidores, que constituye la esencia de la programación *web*. En los capítulos 2 y 3 se estudian las ideas básicas de los estándares *HTML* y CSS, lo que permite al estudiante comenzar a *"maquetar"* un sitio *web* con prácticas modernas. Los capítulos 4 y 5 introducen el lenguaje de programación *JavaScript* y la muy utilizada librería *jQuery*, con lo que se terminan de mostrar los aspectos principales del trabajo *web* del lado del navegador. Los capítulos 6 y 7 tratan sobre tecnologías del lado servidor, como el lenguaje *PHP* y el motor de bases de datos *MySQL*.

Sobre cada una de las tecnologías introducidas se puede encontrar muy buena bibliografía en existencia, aun-

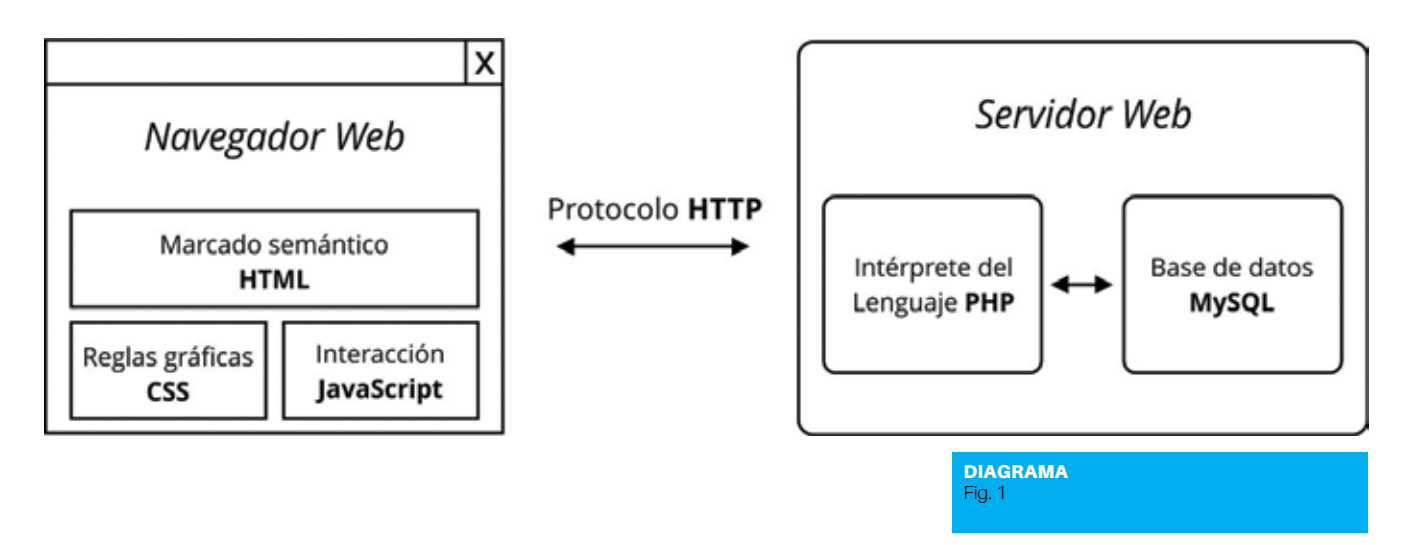

glés. Este libro viene a cubrir el espacio de una compilación introductoria que ofrece un panorama general, no pretendiendo ser exhaustivo sino presentando los temas fundamentales y las razones que los relacionan.

El libro nace como apoyo bibliográfico para los cursos que el autor desarrolla en su actividad docente. Incluye ejercicios en cada capítulo y referencias de bibliografía ampliatoria recomendada para cada tema. Está disponible en formato papel.

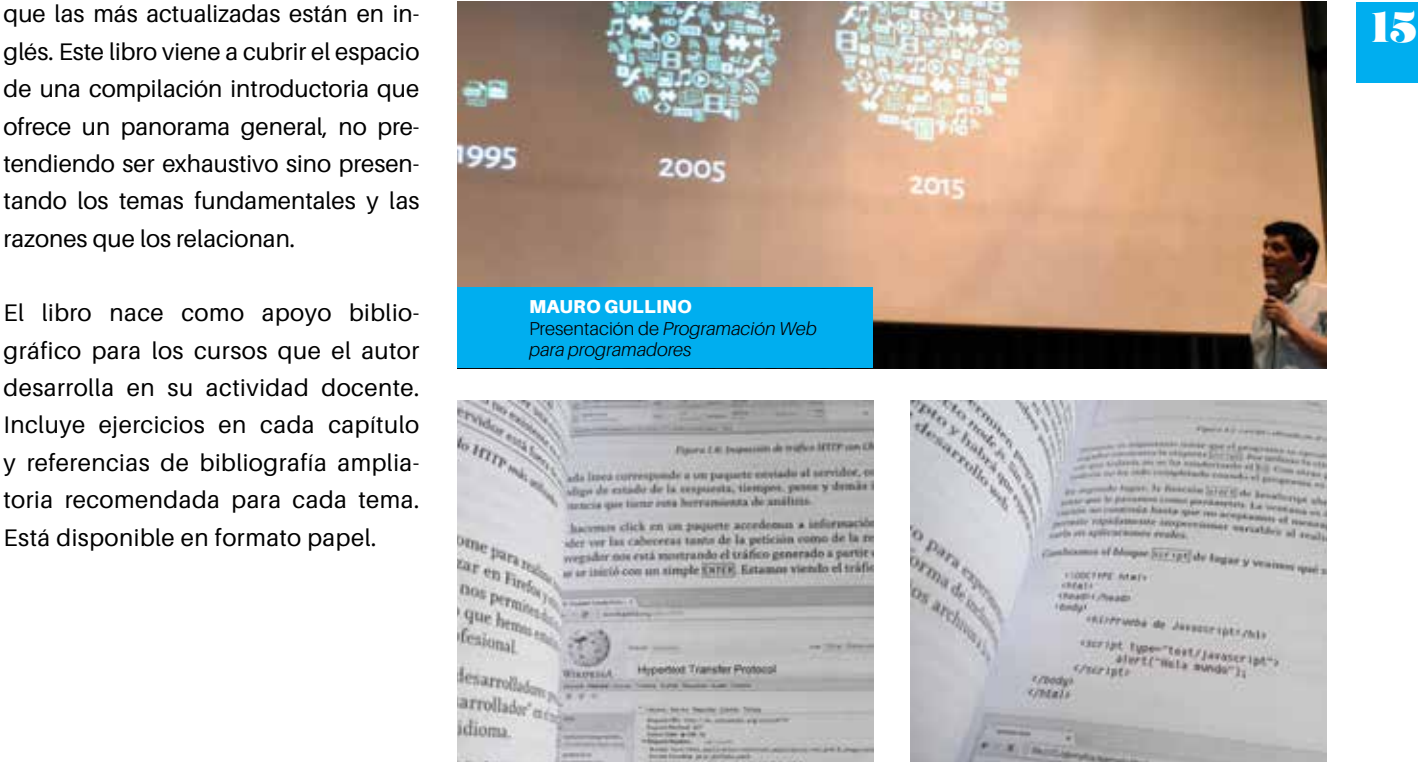

## **EL AUTOR**

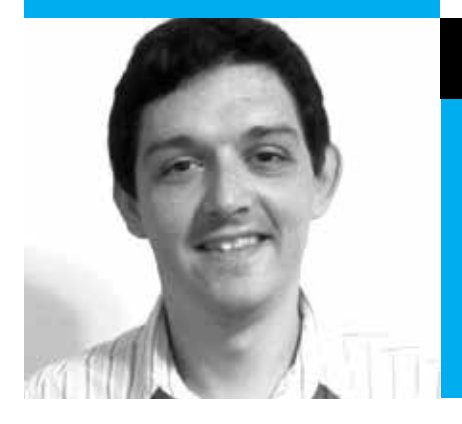

### Mauro Gullino

Es Licenciado en Diseño Gráfico y Comunicación Visual (UCES). Maestrando en Ingeniería de Software (UNLP). Tiene una amplia trayectoria como desarrollador, consultor y docente en diversas universidades y empresas argentinas.

## **DESCARGAS**

01 1° capítulo maurogullino.com.ar/pwpp